#### **УДК 378.14:371.214.46**

#### **СЕМЕНІХІНА Олена**

д. пед. н., проф., Сумський державний педагогічний університет ім. А. С. Макаренка,

вул. Роменська, 87, м. Суми, 40002, Україна E-mail: e.semenikhina@fizmatsspu.sumy.ua

#### **БІЛОШАПКА Наталія**

учитель математики, Державний ліцей-інтернат з посиленою військово-фізичною підготовкою «Кадетський корпус» імені І. Г. Харитоненка,

вул. Г. Кондратьєва, 165, м. Суми, 40021, Україна E-mail: nata.belaya@ukr.net

#### **ПРО ВИКОРИСТАННЯ ВЧИТЕЛЯМИ МАТЕМАТИКИ ЗАСОБІВ КОМП'ЮТЕРНОЇ ВІЗУАЛІЗАЦІЇ**

**Анотація.** У статті описана класифікація засобів комп'ютерної візуалізації по типу програмного забезпечення на програмні засоби математичного призначення і програмні засоби загального призначення. Подані характеристики описаних засобів комп'ютерної візуалізації і шляхи їх використання на уроках математики. Описано проміжні результати педагогічного експерименту по використанню засобів комп'ютерної візуалізації учителями математики.

**Ключові слова:** засоби комп'ютерної візуалізації, підготовка вчителя математики, програми динамічної математики, системи комп'ютерної математики, програми для реалізації майндмепінгу, сервіси для створення скрайбінг-презентацій, програми для створення інфографіки, об'єкти Smart-Art.

**Постановка проблеми у загальному вигляді та її зв'язок з важливими науковими чи практичними завданнями.** Сучасна освіта наразі характеризується інтенсифікацією навчального процесу, що обумовлено різними факторами, серед яких розвиток інформаційних технологій і експоненціальне збільшення інформаційного потоку, який в текстовому форматі часто ігнорується суб'єктами навчання. Тому варто переосмислити підготовку вчителя математики і зробити акцент на використання потенціалу сучасного програмного забезпечення і візуалізації навчального матеріалу. Серед можливих шляхів такого переосмислення нами виділено використання засобів комп'ютерної візуалізації. Під засобами комп'ютерної візуалізації (ЗКВ) будемо розуміти комп'ютерні програми, в яких розробниками передбачені можливості © Семеніхіна О. В., Білошапка Н., 2018

візуального представлення на екрані комп'ютера абстрактних математичних об'єктів або процесів, їх моделей в компактній формі (при необхідності в різних ракурсах), в деталях (з можливістю демонстрації внутрішніх взаємозв'язків складових частин, в тому числі прихованих в реальному світі) і, що особливо важливо, в розвитку (в тимчасовому і просторовому русі).

**Аналіз основних досліджень і публікацій.** Нами вивчено питання використання спеціалізованих програмних засобів для візуалізації математичних об'єктів. Зокрема, в роботі [10] обґрунтовано важливість формування професійної готовності майбутнього вчителя математики до використання програм динамічної математики (середовищ, де можливе створення і оперування математичними об'єктами для дослідження їх кількісних і якісних характеристик). У той же час залишається відкритим питання використання інших програмних продуктів, які на тих же уроках математики можуть виявитися прекрасною підтримкою у вивченні навчального матеріалу.

**Формування цілей статті (постановка завдання).** Метою даної статті є опис використання вчителями математики засобів комп'ютерної візуалізації.

**Виклад основного матеріалу дослідження.** Сьогодні в арсеналі вчителя є велика різноманітність технічних новацій – інтерактивні дошки, мультимедійні проектори, планшети, а також не менше затребуваним є спеціалізоване програмне забезпечення. Чільне місце серед останніх займають саме засоби візуалізації, завдяки яким можна уявити навчальний матеріал візуально, що дозволяє швидше і якісніше засвоювати нові системи понять, способи дій.

Проведене опитування та анкетування серед провідних педагогів Сумської області дали підставу виділити основні засоби комп'ютерної візуалізації в професійній роботі вчителя математики.

Якщо розглядати програми, покликані підтримати в цілому навчання математики, то їх варто розділити на два класи: програмні засоби математичного призначення і програмні засоби загального призначення (див. рис. 1).

Програмні *засоби математичного призначення* надають користувачеві допомогу в розв'язанні різних математичних задач, серед яких:

- арифметичні і логічні операції з дійсними і комплексними числами, обчислення значень функцій;
- дії над числами довільної розрядності і у будь-яких системах числення;
- символьне і чисельне диференціювання, інтегрування, обчислення сум і добутків, границь функцій;
- операції з векторами і матрицями;
- графічне представлення математичних об'єктів;
- розв'язування рівнянь, нерівностей та їх систем;
- побудова графіків довільних функціональних залежностей;
- розв'язування задач з параметрами тощо.

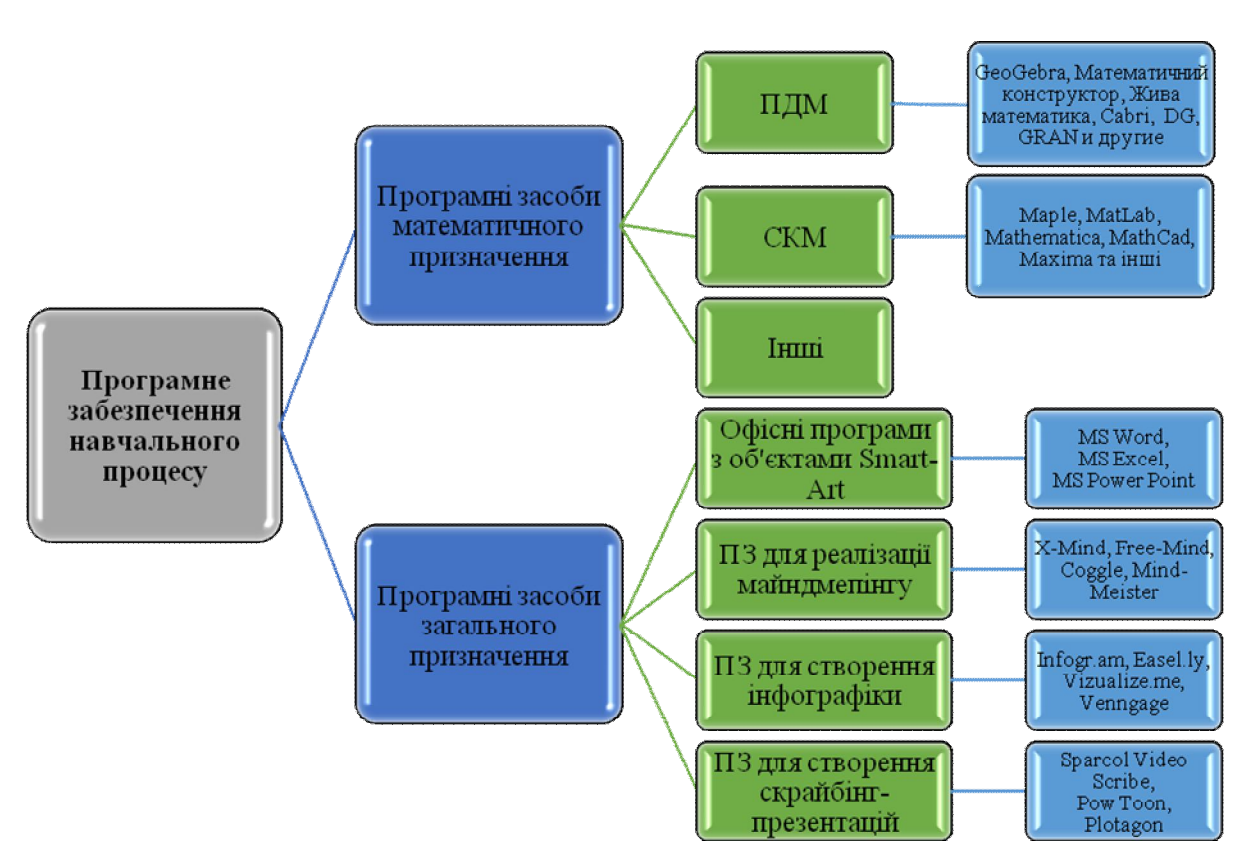

**Рис. 1. Засоби комп'ютерної візуалізації**

Серед таких програм розрізняють програми динамічної математики (ПДМ) – засоби комп'ютерної візуалізації математичних знань, які передбачають динамічне оперування різними математичними, в тому числі геометричними, об'єктами і можливість інтерактивного отримання відомостей про їх властивості [9] і системи комп'ютерної математики (СКМ) – середовища, які дозволяють автоматизувати виконання як чисельних, так і символьних обчислень [9]. У ПДМ (GeoGebra, Математичний конструктор, Жива математика, Cabri, DG, GRAN та інших) передбачена можливість «оживляти» побудовані конструкції, плавно змінюючи положення вихідних об'єктів, вимірювати довжини, площі і кути з обраної точністю для дослідження певних властивостей. СКМ

(Maple, MatLab, Mathematica, MathСad, Maxima та інші) особливо ефективні при розв'язуванні різних прикладних задач, в першу чергу задач математичного моделювання в науці і техніці.

До програмних *засобів загального призначення* ми відносимо: 1) офісні програмні продукти з об'єктами Smart-Art; 2) програми для реалізації майндмепінгу; 3) програми для створення інфографіки; 4) сервіси для створення скрайбінг-презентацій. Вони дають можливість подати навчальний матеріал в компактному, логічному, цілісному вигляді, завдяки чому можлива інтенсифікація навчання, активізація навчальної діяльності, підвищення інтересу до навчання.

Пакет офісних програм (текстовий і табличний процесори, програма для створення презентацій) сьогодні розробниками пропонується з функцією побудови «Smart» об'єктів. Їх використання на уроках математики зручнe при систематизації і повторенні тієї чи іншої теми, при засвоєнні нового матеріалу, поданого покроково (алгоритм дій) тощо. Також їх використання виправдано під час презентацій або при підготовці дидактичних матеріалів, у тому числі при створенні узагальнених таблиць, схем, стендів для кабінету математики.

Майндмеппінг (mindmapping) – це технологія, що дозволяє ефективно відновлювати інформацію (минуле), генерувати і фіксувати нові ідеї (майбутнє), робити висновки і встановлювати зв'язки між ними шляхом побудови інтелект-карт [7]. Ідея створення інтелект-карт полягає в використанні і поєднанні функції лівої і правої півкуль людського мозку для досягнення цілісного і наочного уявлення про розглянуте поняття. Фактично, це перехід від послідовного (текстового) викладу до мережевого або образного. [8].

Інтелект-карти – це ієрархічні діаграми, які використовуються для унаочнення ідей, проектів, завдань, які пов'язані з центральним ключовим поняттям і організовані радіально навколо нього. Вони застосовуються, з одного боку, з метою генерування, візуалізації, структуризації і класифікації ідей, а з іншого, – для полегшення (прискорення) процесу навчання [1], процесу вирішення проблеми або прийняття рішення, а також при складанні та написанні різних документів.

Нами вивчено думки працюючих учителів математики з використання програм для побудови інтелект-карт у професійній діяльності. Педагоги виділяють наступні програми: X-Mind, Free-Mind, Coggle, Mind-Meister [4].

Учителі відзначають, що використання інтелект-карт на уроках математики сприяє вирішенню цілої низки педагогічних завдань, а саме:

- дозволяє організувати взаємодію між учнями в ході групової роботи або рольових ігор;

- розвивати мислення, поліпшити пам'ять і уяву учнів, нагадати їм факти, слова, образи, фігури, формули;
- продемонструвати нові поняття та їх взаємозв'язки з уже відомими поняттями;
- аналізувати процеси або явища;
- систематизувати і узагальнювати навчальний матеріал [3].

Інфографіка як технологія візуальної комунікації, активно набирає популярність і вважається ефективною формою передачі інформаційного контенту [11]. Під інфографікою розуміють технологію подання навчального матеріалу у вигляді статистичних графіків, карт, діаграм, схем, таблиць [2]. Як будь-яка інша технологія, інфографіка має функціональне навантаження: застосування інфографіки покращує сприйняття навчального матеріалу, наочно демонструє складний і великий за обсягом матеріал, за інфографікою можна проаналізувати певні тенденції або процеси. Інфографіка акумулює великі обсяги фактів, візуальними образами позначає події в часі і просторі демонструє динаміку. Їй притаманні наочність, конкретність, самостійний зміст, вона не повторює текст, має властивості аналітичності, схематичності, практичності.

Для використання інфографіки у професійній діяльності працюючі вчителі виділяють наступні програми: Infogr.am, Easel.ly, Vizualize.me, Venngage [5]. Вони відзначають, що використовувати інфографіку можна на будь-якому етапі уроку. Наприклад, на етапі актуалізації опорних знань можна повторити основні поняття, аксіоми, теореми, формули. Крім того, інфографіку можна використовувати як при вивченні нового матеріалу, так і при повторенні. Як правило, навчальний матеріал, представлений в компактному і яскравому вигляді, більше привертає увагу учнів, ніж при звичайній розповіді. При систематизації та закріпленні знань можна використовувати інфографіку, в якій будуть і малюнки, і формули, і графіки, і схеми.

Скрайбінг – це технологія візуалізації навчального матеріалу, яка забезпечує відображення ключових моментів його змісту (властивостей об'єкта навчання, його внутрішніх і зовнішніх зв'язків) шляхом використання простих графічних елементів (малюнків, піктограм, символів, слів, схем, діаграм), послідовно створюваних на екрані відповідно до усного викладу (або аудіоряду) [4].

Використання скрайбінг-презентацій в навчанні обумовлено дидактичним потенціалом цієї технології і сприяє реалізації на більш високому рівні таких принципів навчання як природовідповідність, наочність, доступність, усвідомленість, емоційність. Використання скрайбінг-презентації в навчальному процесі допомагає організувати і

проаналізувати навчальний матеріал, розвиваючи при цьому критичне мислення (вербальна і візуальна інформація допомагають відновлювати в пам'яті отриману інформацію за допомогою візуальних образів). Серед сервісів для створення скрайбінг-презентацій учителями виділені Sparcol Video Scribe, Pow Toon, Go Animate, Plotagon [4].

Нами також досліджувалися переваги майбутніх учителів математики щодо використання ЗКВ у майбутній професійній діяльності. Зокрема, в результаті анкетування (табл. 1) (123 студента, випускники бакалаврату спеціальності «Математика\*»), відповіді розподілилися наступним чином. Серед майбутніх учителів математики 65 % мають навички роботи з об'єктами Smart-Art; 15 % – з програмами для реалізації майндмепінг; 12 % створювали скрайбінг-презентації; 31 % створювали інфографіку.

*Таблиця 1*

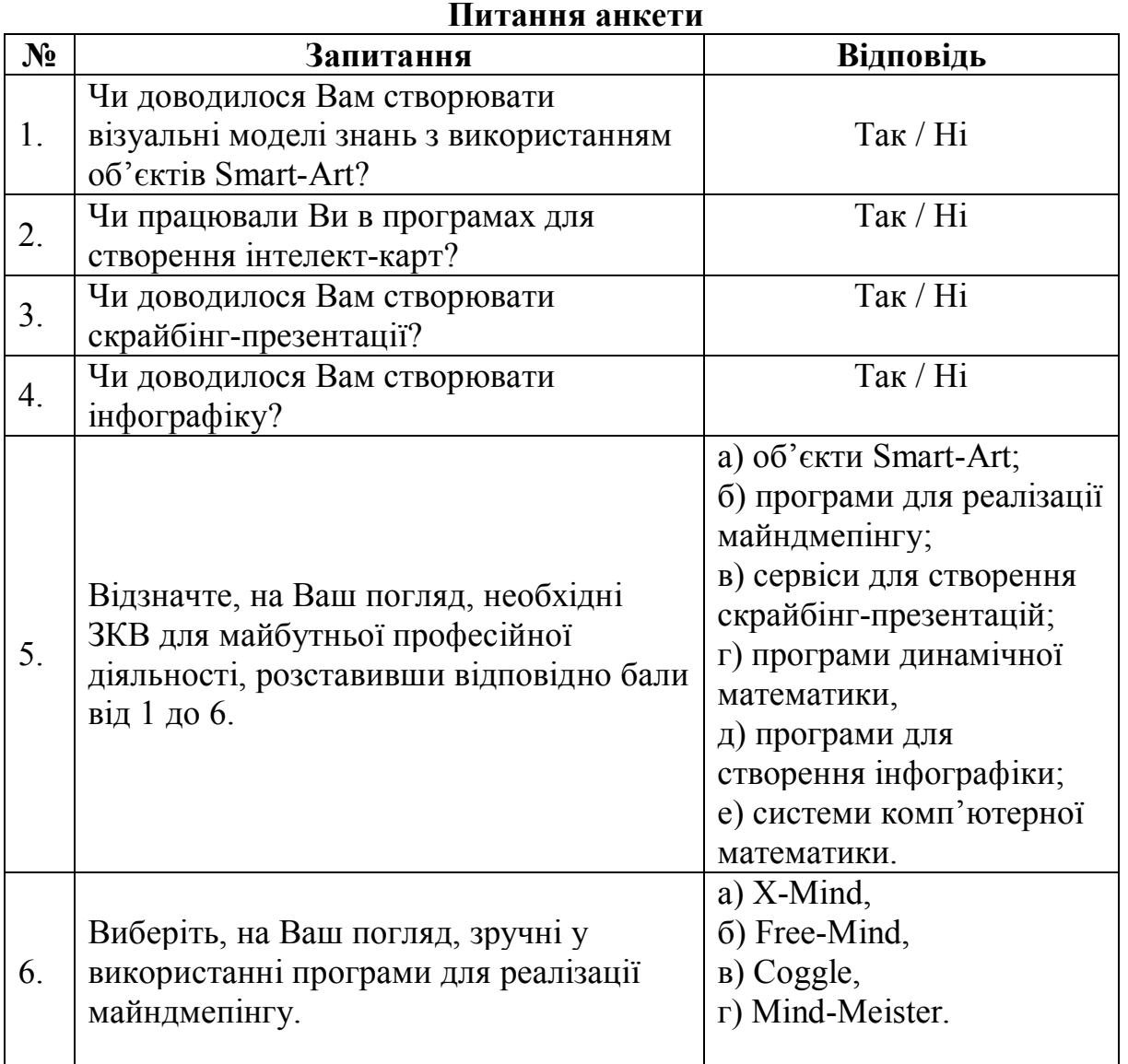

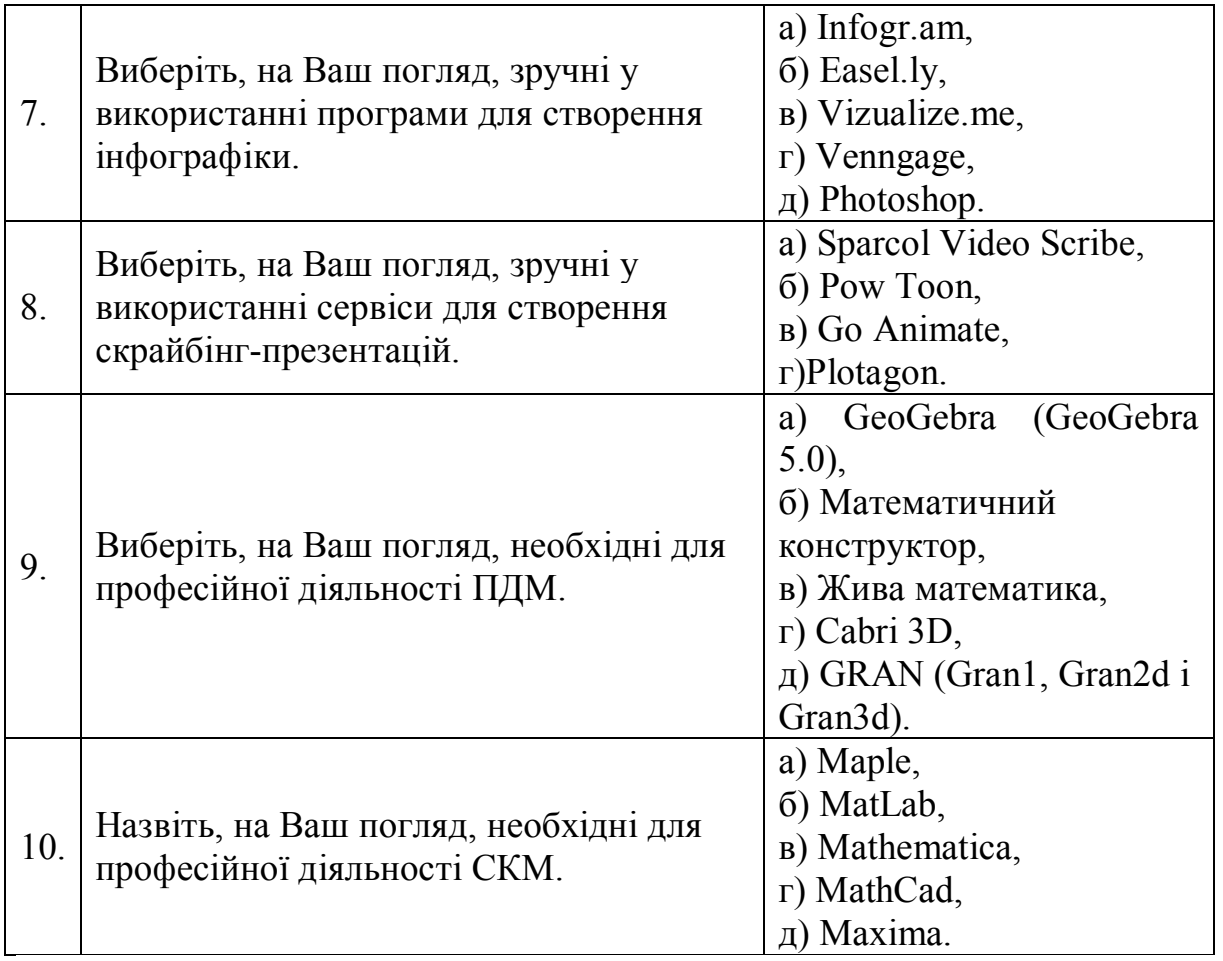

ISSN 2077-1827. Гуманізація навчально-виховного процесу. 2018, № 1 (87) РОЗДІЛ. ЗАГАЛЬНА ШКОЛА

Результати експерименту також показали наступне:

1) 100% студентів бажають використовувати в майбутній професійній діяльності технології візуалізації, зокрема ЗКВ;

2) серед запропонованих нами ЗКВ більшість майбутніх учителів математики на перше місце поставили смарт-схеми (об'єкти Smart-Art), на друге – програми для реалізації майндмепінгу, на третє – сервіси для створення скрайбінг-презентацій, на четверте – програми динамічної математики, на п'яте – програми інфографіки, на шосте – системи комп'ютерної математики;

3) серед програм для реалізації майндмепінгу майбутні вчителі будуть використувати X-Mind (42%), Free-Mind (25%), Coggle (5%), Mind-Meister (15%):

4) для створення інфографіки студенти будуть використовувати Infogr.am  $(43\%)$ , Easel.ly  $(33\%)$ , Photoshop  $(11\%)$ ;

5) серед сервісів для створення скрайбінг-презентацій студенти виділяють наступні: Sparkol Video Scribe (35%), PowToon (65%);

6) серед ПДМ студентам довподоби GeoGebra 5.0 (35%), Сabri 3D (31%), Математичний конструктор (23%);

7) серед СКМ студенти обрали Maple (27%), Mathematica (32%), MathСad (35%), Maxima (30%).

**Висновки.** Інформатизація суспільства впливає на підростаюче покоління, яке в умовах експоненціального збільшення інформаційних ресурсів часто відмовляється читати тексти і з великим інтересом сприймає візуальні образи. Це обумовлює необхідність використання засобів візуалізації навчального матеріалу.

При вивченні математики програмні засоби можна розділити на два класи: програмні засоби математичного призначення і програмні засоби загального призначення. До перших відносяться ПДМ, СКМ тощо. До других – офісні програмні продукти з об'єктами Smart-Art, програми для реалізації майндмепінгу, програми для створення інфографіки, сервіси для створення скрайбінг-презентацій.

Провідні вчителі математики акцентують увагу на використанні ЗКВ на уроках математики, так як їх використання дозволяє забезпечити інтенсифікацію навчального процесу, активізацію навчальної та пізнавальної діяльності, підвищення візуальної грамотності та візуальної культури, розвиток критичного і візуального мислення.

Майбутні вчителі математики припускають використання у професійній роботі смарт-схем, програми для реалізації майндмепінгу, сервісів для створення скрайбінг-презентацій, програм динамічної математики, середовищ інфографіки.

## СПИСОК ВИКОРИСТАНОЇ ЛІТЕРАТУРИ

- 1. CheiChang C. The Effect of Concept Mapping on Students' Learning Achievements and Interests // Innovation in Education and Teaching International. 2008. Vol. 45. N 4. P. 375-387.
- 2. Білошапка Н. М. Інфографіка як інноваційна технологія подання навчального матеріалу // Актуальні аспекти фундаменталізації математичної підготовки в сучасних вищих навчальних закладах: погляд студентів і молодих вчених: матеріали Всеукраїнської науково-практичної конференції здобувачів вищої освіти і молодих вчених. – Харків: ХНАДУ. – 2018. – 413 с.
- 3. Білошапка Н. М. До питання про використання інтелект-карт у професійній діяльності вчителя математики / Н. М. Білошапка // М 34 Наукова діяльність як шлях формування професійних компетентностей майбутнього фахівця (НПК-2017): матеріали Міжнародної науково-практичної конференції, 7-8 грудня 2017 р., м. Суми; у 2-х частинах. – Суми: ФОП Цьома С. П., 2017. – Ч. 1. – С. 144-147.
- 4. Білошапка Н. М. Про використання технологій і засобів візуалізації у професійній діяльності вчителя математики / Н. М. Білошапка / Теоретико-практичні проблеми використання математичних методів та компютенро-орієнтованих технологій в освіті та науці: зб. матеріалів ІІ Всеукраїнської конференції, 28 березня 2018 р., м. Київ / Київ. ун-т ім. Б. Грінченка; Відповід. за вип.: Д. М. Бодненко, О. М. Глушак, О. С. Литвин, В. В. Прошкін. – К.: Київ. ун-т ім. Б. Грінченка, 2018. – 235 с.
- 5. Семеніхіна О. В. Професійна готовність майбутнього вчителя математики до використання програм динамічної математики: теоретико-методичні аспекти : монографія / О. В. Семеніхіна. – Суми: ВВП «Мрія», 2016. – 268 с.
- 6. Білошапка Н. М. Скрайбінг як технологія візуалізації навчального матеріалу в роботі вчителя / Н. М. Білошапка / Проблеми та інновації в природничо-математичній, технологічній і професійній освіті: збірник матеріалів VI-ї Міжнародної науково-практичної онлайнконференції, м. Кропивницький, 19-20 квітня 2018 р. / За відп. ред. М. І. Садового. – Кропивницький: РВВ ЦДПУ ім. В. Винниченка,  $2018 - 132$  c.
- 7. Бьюзен Т. Г. Супермышление / Т. Г. Бьюзен, Б. Н. Бьюзен. Минск: Попурри, 2003. – 420 с.
- 8. Гаврилова Т. А. Об использовании визуальных концептуальных моделей в преподавании / Гаврилова Т. А., Лещева И. А., Страхович Э. В. // Вестник С.-Петерб. ун-та. Сер. Менеджмент. 2011. Вып.4. – С. 124 – 150.].
- 9. Семеніхіна О. В. Комп'ютерно орієнтовані системи навчання математики: Навчальний посібник / О. В. Семеніхіна, М. Г. Друшляк. – Суми: СумДПУ ім. А. С. Макаренка, 2017. – 144 с.
- 10.Семеніхіна О. В. Теорія і практика формування професійної готовності майбутніх учителів математики до використання засобів комп'ютерної візуалізації математичних знань : дис. … докт. пед. наук : 13.00.04. – Суми, 2017. – 480 с.
- 11.Смикиклас М. Инфографика. Коммуникация и влияние при помощи изображений / М. Смикиклас. – СПб.: Питер, 2014. – 152 с.

Стаття надійшла до редакції 12.01.2018.

#### **СЕМЕНИХИНА Елена**

д. пед. н., проф., Сумский государственный педагогический университет им. А. С. Макаренка,

ул. Роменская, 87, г. Сумы, 40002, Украина E-mail: e.semenikhina@fizmatsspu.sumy.ua

### **БЕЛОШАПКА Наталья**

учитель математики, Государственный лицей-интернат с усиленной военно-физической подготовкой «Кадетский корпус» имени И. Г. Харитоненка,

ул. Г. Кондратьева, 165, г. Сумы, 40021, Украина

E-mail: nata.belaya@ukr.net

### **ОБ ИСПОЛЬЗОВАНИИ УЧИТЕЛЯМИ МАТЕМАТИКИ СРЕДСТВ КОМПЬЮТЕРНОЙ ВИЗУАЛИЗАЦИИ**

**Резюме.** В статье описана классификация средств компьютерной визуализации по типу программного обеспечения на программные средства математического назначения и программные средства общего назначения. Даны характеристики описанных средств компьютерной визуализации и пути их использования на занятиях по математике. Описаны промежуточные результаты педагогического эксперимента по использованию средств компьютерной визуализации учителями математики.

**Ключевые слова.** Средства компьютерной визуализации, подготовка учителя математики, программы динамической математики, системы компьютерной математики, программы для реализации майндмепинга, сервисы для создания скрайбинг-презентаций, программы для создания инфографики, объекты Smart-Art.

## **SEMENIКHINА Оlena**

Doctor of Pedagogical Sciences, prof., Sumy State Pedagogical University named after. A. S. Makarenko

street Romenskaya, 87, Sumy, 40002, Ukraine

E-mail: e.semenikhina@fizmatsspu.sumy.ua

# **BILOSHAPKA Nataliia**

teacher of mathematics, State boarding school with intensive militaryphysical training "Kadetsky korpus" named after I.G. Kharitonenko,

street G. Kondratiev, 165, Sumy, 40021, Ukraine

E-mail: nata.belaya@ukr.net

**ABOUT THE USE OF TEACHERS OF COMPUTER VISUALIZATION MATHEMATICS**

**Summary.** The article describes the classification of computer visualization tools by type of software for software tools of mathematical purpose and software tools of general purpose. The presented characteristics of the described computer visualization tools and ways of their use in mathematics lessons. The intermediate results of a pedagogical experiment on the use of computer visualization tools by mathematics teachers are described.

**Keywords:** computer visualization tools, preparation of a mathematics teacher, dynamic mathematics programs, computer mathematics systems, programs for the realization of meandering, services for creation of scribing presentations, programs for creation of infographics, objects of Smart-Art.

**Abstract.** Modern education is currently characterized by an intensification of the educational process. Therefore, it is worth redefining the preparation of the mathematics teacher and focusing on the use of the potential of modern software and visualization of educational material. Among the possible ways of this rethinking, we have highlighted the use of computer visualization tools.

We have studied the use of specialized software for visualizing mathematical objects.

At the same time, it remains open to question the use of other software products that on the same mathematics lessons can be excellent support in learning the study material.

The purpose of this article is to describe the use of computer visualization by mathematics teachers.

The ranks of the specialized software are occupied by visualization tools. Thanks to them, it is possible to visualize educational material, which allows faster and better assimilate new systems of concepts, modes of action.

The conducted survey and questionnaire among the leading teachers of the Sumy region gave grounds to allocate the main means of computer visualization in the professional work of the teacher of mathematics.

Programs to support the teaching of mathematics should be divided into two classes: software tools for mathematical purposes and general-purpose software. Software mathematical applications include programs of dynamic mathematics, systems of computer mathematics, and others like that. Software tools of mathematical assignment provide the user with assistance in solving various mathematical problems, among which:

- arithmetic and logical operations with real and complex numbers, calculation of values of functions;

- actions on numbers of arbitrary number and in any number systems;

- symbolic and numerical differentiation, integration, calculation of sums and products, boundaries of functions, etc.

For general-purpose software, we include: 1) office software products with Smart-Art objects; 2) programs for the realization of meandering; 3) programs for creating infographics; 4) services for creating scribing presentations.

They provide an opportunity to submit study material in a compact, logical, holistic way, which allows for intensification of training, activation of educational activities, and increased interest in learning.

Informatization of society affects the younger generation, which, in conditions of exponential increase in information resources, often refuses to read texts and takes great interest in visual images. This necessitates the use of educational material visualization.

Leading mathematics teachers focus on the use of СVТ in mathematics lessons, as their use allows for intensification of educational process, activation of educational and cognitive activity, improvement of visual literacy and visual culture, development of critical and visual thinking.

#### **REFERENCES**

- 1. CheiChang C. The Effect of Concept Mapping on Students' Learning Achievements and Interests // Innovation in Education and Teaching International. 2008. Vol. 45. N 4. P. 375-387.
- 2. Biloshapka N. M. Infohrafika yak innovatsiina tekhnolohiia podannia navchalnoho materialu // Aktualni aspekty fundamentalizatsii matematychnoi pidhotovky v suchasnykh vyshchykh navchalnykh zakladakh: pohliad studentiv i molodykh vchenykh: materialy Vseukrainskoi naukovo-praktychnoi konferentsii zdobuvachiv vyshchoi osvity i molodykh vchenykh. – Kharkiv: KhNADU. – 2018. – 413 s.
- 3. Biloshapka N. M. Do pytannia pro vykorystannia intelekt-kart u profesiinii diialnosti vchytelia matematyky / N. M. Biloshapka // M 34 Naukova diialnist yak shliakh formuvannia profesiinykh kompetentnostei maibutnoho fakhivtsia (NPK-2017): materialy Mizhnarodnoi naukovopraktychnoi konferentsii, 7-8 hrudnia 2017 r., m. Sumy; u 2-kh chastynakh. – Sumy: FOP Tsoma S. P., 2017. – Ch. 1. – S. 144-147.
- 4. Biloshapka N. M. Pro vykorystannia tekhnolohii i zasobiv vizualizatsii u profesiinii diialnosti vchytelia matematyky / N. M. Biloshapka / Teoretyko-praktychni problemy vykorystannia matematychnykh metodiv ta kompiutenro-oriientovanykh tekhnolohii v osviti ta nautsi: zb. materialiv II Vseukrainskoi konferentsii, 28 bereznia 2018 r., m. Kyiv /

Kyiv. un-t im. B. Hrinchenka; Vidpovid. za vyp.: D. M. Bodnenko, O.M.Hlushak, O. S. Lytvyn, V. V. Proshkin. – K.: Kyiv. un-t im. B.Hrinchenka, 2018. – 235 s.

- 5. Semenikhina O. V. Profesiina hotovnist maibutnoho vchytelia matematyky do vykorystannia prohram dynamichnoi matematyky: teoretyko-metodychni aspekty : monohrafiia / O. V. Semenikhina. – Sumy: VVP «Mriia», 2016. – 268 s.
- 6. Biloshapka N. M. Skraibinh yak tekhnolohiia vizualizatsii navchalnoho materialu v roboti vchytelia / N. M. Biloshapka / Problemy ta innovatsii v pryrodnycho-matematychnii, tekhnolohichnii i profesiinii osviti: zbirnyk materialiv VI-yi Mizhnarodnoi naukovo-praktychnoi onlain-konferentsii, m. Kropyvnytskyi, 19-20 kvitnia 2018 r. / Za vidp. red. M. I. Sadovoho. – Kropyvnytskyi: RVV TsDPU im. V. Vynnychenka, 2018. – 132 s.
- 7. Biuzen T. H. Supermыshlenye / T. H. Biuzen, B. N. Biuzen. Mynsk: Popurry, 2003. – 420 s.
- 8. Havrylova T. A. Ob yspolzovanyy vyzualnыkh kontseptualnыkh modelei v prepodavanyy / Havrylova T. A., Leshcheva Y. A., Strakhovych Э. V. // Vestnyk S.-Peterb. un-ta. Ser. Menedzhment. 2011. Vыp.4. S. 124 – 150.].
- 9. Semenikhina O. V. Kompiuterno oriientovani systemy navchannia matematyky: Navchalnyi posibnyk / O. V. Semenikhina, M.H. Drushliak. – Sumy: SumDPU im. A. S. Makarenka, 2017. – 144 s.
- 10.Semenikhina O. V. Teoriia i praktyka formuvannia profesiinoi hotovnosti maibutnikh uchyteliv matematyky do vykorystannia zasobiv kompiuternoi vizualizatsii matematychnykh znan : Dys. … dokt. ped. nauk : 13.00.04. – Sumy, 2017. – 480 s.
- 11.Smykyklas M. Ynfohrafyka. Kommunykatsyia y vlyianye pry pomoshchy yzobrazhenyi / M. Smykyklas. – SPb.: Pyter, 2014. – 152 s.

(переклад зроблено особисто авторами статті)